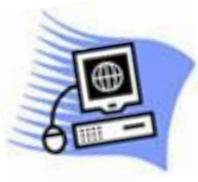

## Term One - 2021

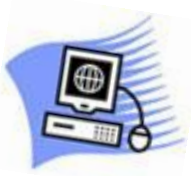

 Clarence Valley Seniors' Computer Club Inc **Phone 66454005 – Email:** [cvsccmaclean@gmail.com](mailto:cvsccmaclean@gmail.com)

## Term Starts Monday January 25 - Ends Friday February 26th

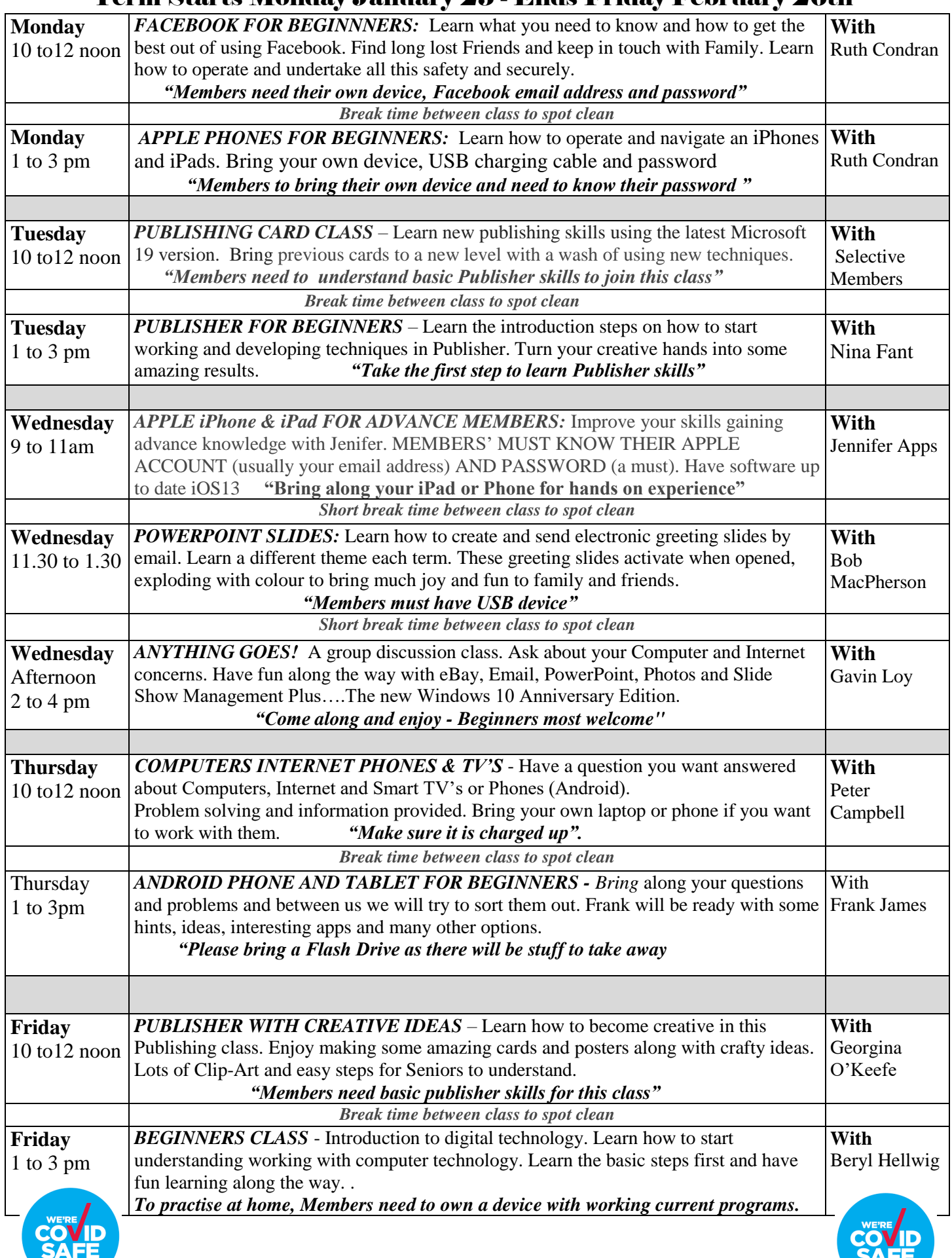

Members, please support our annual Christmas function to keep the spirit of Christmas happening in our club. The Brushgrove hotel is known for its fine food and the venue is offering our club a save environment to meet, eat and greet.

We need numbers so please confirm your booking early at the club. The hotel needs numbers in advance to order food. Therefore your understanding and support is greatly appreciated.

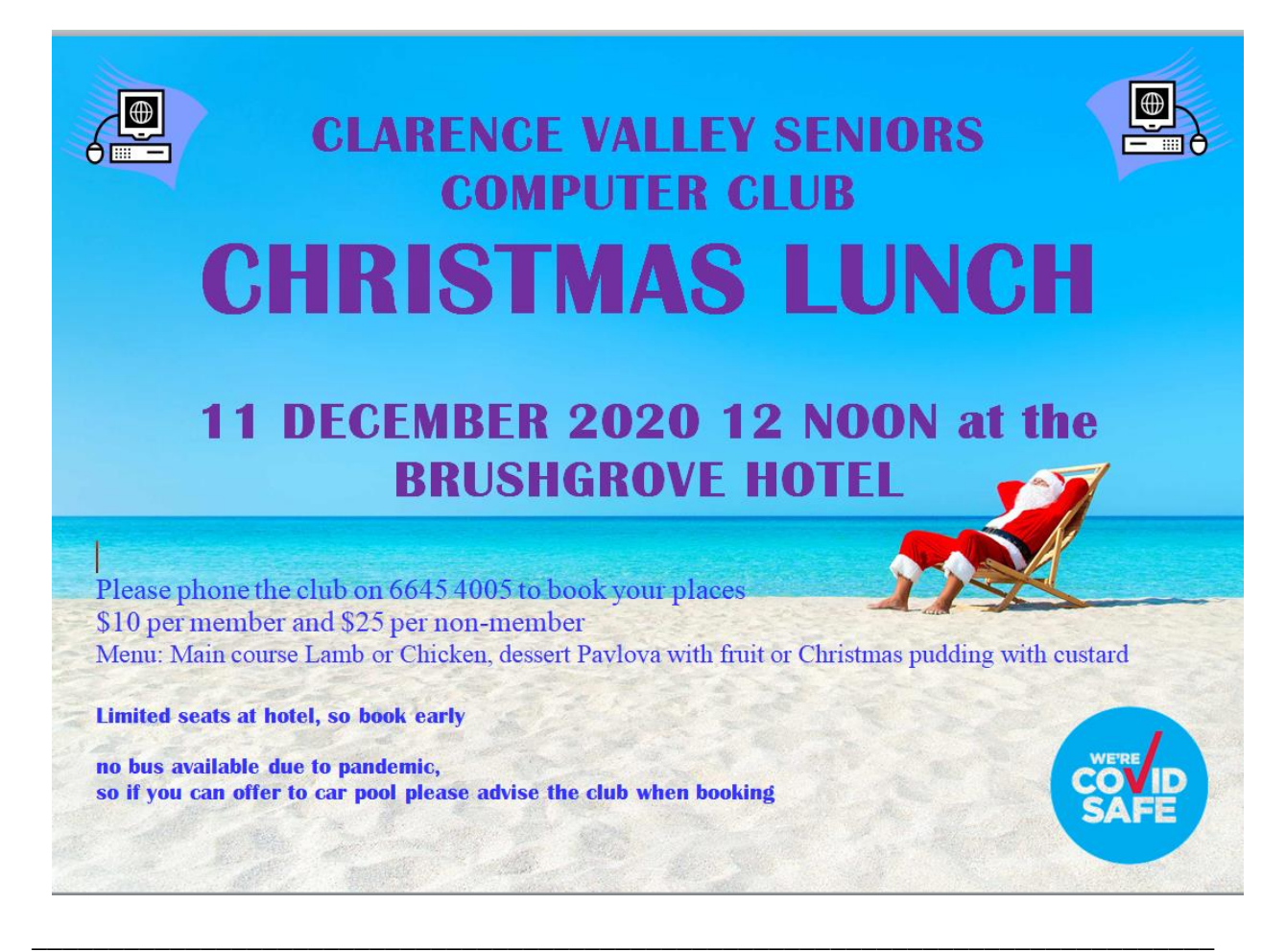

## SPECIAL NOTICE TO MEMBERS

Members, please note that your club has lowered the joining age down to 40. This new rule was approved at the last AGM this year, with the endeavour to attract more members to join and attend classes.

Your club needs to stay viable as member numbers have declined over the years. Computers and the entire club's equipment need high maintenance and that comes at a cost. To maintain a good cash flow to fund and maintain our club's equipment, our club needs to increase membership. Most of the computers at the club are old and most keyboards are not working and will need replacing. Technology in this modern world is changing so rapidly. Your club needs to stay in pace with these changes to offer our members the best and latest equipment in our learning room.

Increasing class attendance is the answer to help raise funds, rather than increasing general fees, so help spread the word that the new joining age for membership is now 40 years and older. Club management would like to build our membership up towards 200 which is currently just on 130.

President Peter along with club management take this opportunity to wish each and every one a safe and happy Christmas, as your club looks forward to a brighter future in 2021.

 *Bob MacPherson*(Program Officer)